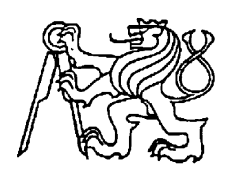

**Středoškolská technika 2012**

**Setkání a prezentace prací středoškolských studentů na ČVUT**

## **Modelové kolejiště řízené pomocí DCC a PC**

**Voříšek Jiří** 

SPŠ a VOŠ Písek Karla Čapka 402, Písek

### **Prohlášení**

*Prohlašuji, že jsem svou práci vypracoval samostatně, použil jsem pouze podklady (Internetové stránky, SW atd.) uvedené v přiloženém seznamu na konci práce.* 

V ………… dne ………………… podpis: ……………………………

#### ANOTACE

Záměrem práce je seznámit veřejnost s touto možností řízení modelové železnice. Nikoli detailní popis principu činnosti, který by byl pouhým překladem norem. Má práce spočívala ve studiu podkladů a postavení funkčního celku ze zakoupených komponent. Testovací okruh, který bude prezentován se z skládá z základních komponentů potřebných pro bezproblémovou činnost. Práce bude pokračovat až k plné automatizaci provozu na kolejišti.

Výsledkem je plně funkční digitální modelové kolejiště, které se bude dále rozrůstat o další prvky a rozšiřovat tak své možnosti.

Klíčová slova: Digital Command Control (DCC); Digitální signál; Dekodér; firma Lenz; Software TrainController od firmy Freiwald

### **OBSAH**

#### **Strana**

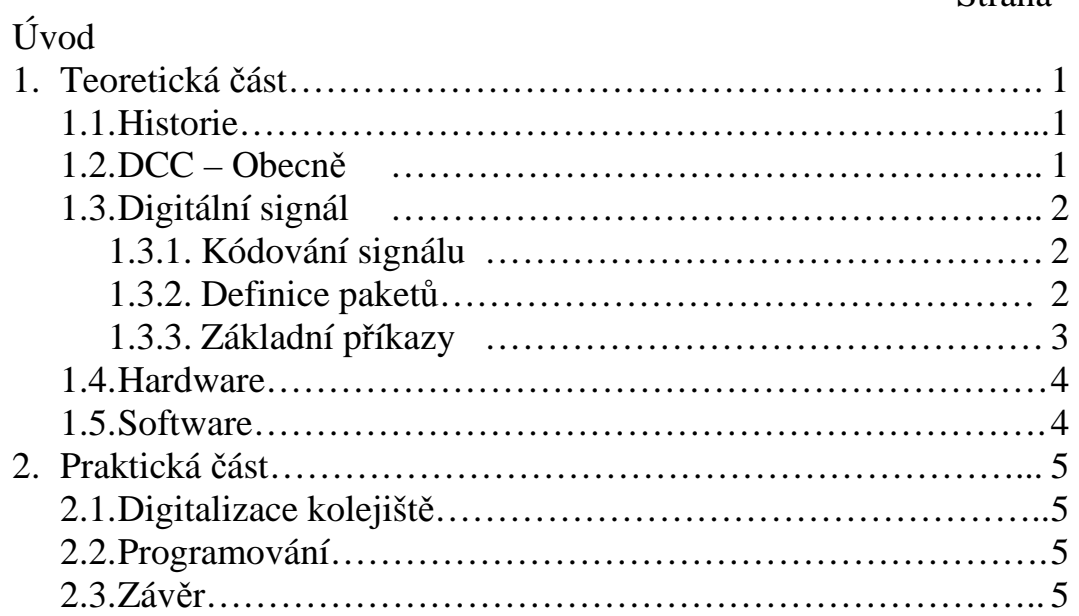

### **1.Teoretická část**

### **1.1. Historie**

Od počátku se používala metoda "blokového ovládání". Jednalo se v podstatě o napájecí zdroj a reostat, případně ovládací pult s vypínači. Čím větší napětí se do koleje pouštělo, tím jela mašinka rychleji. Problém nastal, když jsme chtěli ovládat více než jednu lokomotivu současně. Muselo se přikročit ke galvanickému rozdělení kolejiště na několik vypínatelných úseků a bylo tedy potřeba několik napájecích zdrojů.

V dnešní době, kdy se stále více používají digitální technologie, se není čemu divit, že zasahují i do oblasti železničních modelů. Firmou Lenz byl roku 1989 vyvinut dnes nejrozšířenější systém "Digital Command Control" se zkratkou "DCC". Za jeho rozšíření vděčíme především asociaci železničních modelů (NMRA), která ho přijala za svůj standart. Tato skutečnost mu zároveň otevírá dveře do budoucnosti.

 Dnes je firma LENZ největším výrobce DCC komponentů. Nabízí dekodéry i celé řídící stanice včetně všech potřebných komponentů pro manuální či počítačové ovládání provozu.

### **1.2. DCC – Obecně**

DCC je založeno na hvězdicové topologii. To znamená, že využívá jednu řídící stanice a skupinu dekodérů, které jsou umístěny po celém kolejišti. Nejdůležitější místo však mají v lokomotivách.

Řídící stanice vysílá kódovaný signál, který je ve výkonových zesilovačích transformován na obdélníkové střídavé napětí, které napájí koleje. Na rozdíl od blokového řízení jsou všechny koleje v kolejišti trvale napájeny.

Signál v kolejích (obr. 1) má amplitudu 10-16V. Standardně však 14V. Mimo přenos dat se využívá i k napájení elektromotorů a příslušenství vozidel.

Z uvedeného popisu je zřejmé, že lokomotiva, která není vybavena digitálním dekodérem, není schopna provozu na kolejišti řízené pomocí DCC.

## **1.3. Digitální signál**

## **1.3.1. Kódování signálu**

Logická jednička je definována jako perioda s trváním 116µs (obr. 2) Každá půlvlna má definovanou délku 58µs. Tolerance časování u vysílací stanice je 55-61µs. Dekodéry musí považovat za platný bit interval o délce 52-64µs. V této toleranci je zahrnut i pokles strmosti hran signálu vlivem indukčností, zátěže všech dekodérů a vzniklé zákmity. Centrála proto musí taktovat vysílání s co nejvyšší přesností.

Logická nula (obr. 3) je kódována podobně, ale jsou pro ni nastaveny jiné meze. Délka jedné půlvlny je standardně 100µs. Druhá půlvlna má toleranci délky 95- 9900µs, celá perioda však nesmí být delší než 12000µs. Dekodéry považují za platný bit v intervalu 90- 10000µs.

### **1.3.2. Definice paketů**

Pro přenos informací je potřeba určit jakým způsobem se z jednotlivých bitů bude skládat příkaz (obr. 4). DCC užívá formát paketu skládajícího se z těchto částí:

**Záhlaví:** Tvoří ho 10 bitů logické jedničky.

**Start bit:** Nebo také oddělovací bit. Po ukončení záhlaví nebo mezi jednotlivými byte je vkládána jedna logická nula. Tím je zaručeno, že mimo záhlaví se nikde v bitovém toku nevyskytne více než 9 po sobě následujících jedniček.

**Adresový byte:** definuje adresu dekodéru, kterému je určen paket. Adresa 0 je používána pro společné pakety, na které reagují všechny dekodéry.

**Datový byte:** 8 bitů, nevyšší bit je přenášen první. Význam byte je určen konkrétní definicí příkazu, pro příjem paketu je nevýznamný.

**Kontrolní byte:** Slouží pro ověření správnosti přenosu. Při pohybu lokomotivy může být vlivem oxidace, či ztráty kontaktu s kolejnicí paket poškozen. Kontrolní byte je vypočítán jako výsledek logické operace "nonekvivalence" všech byte.

**Stop bit:** Následuje za posledním datovým bytem, a indikuje ukončení přenosu paketu. Skládá se z jedné logické jedničky.

# **1.3.3. Základní příkazy**

Standard DCC předepisuje i formát několika základních příkazů, aby byla zajištěna kompatibilita různých výrobců alespoň na nejnižší úrovni. Jsou standardizovány například pakety pro základní ovládání lokodekodéru (jízdy), paket nulování (RESET), a neaktivní paket (IDLE).

#### **Ovládání lokodekodéru - Jízda**

Paket slouží pro základní ovládání rychlosti a směru jízdy. Základní rozsah adres lokodekodérů je omezena na hodnoty 1 až 127.

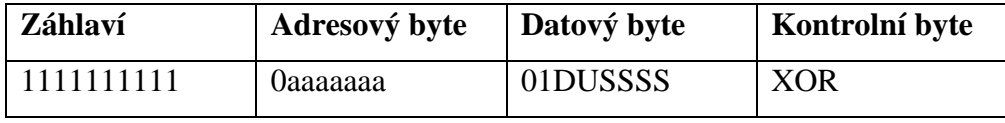

Datový byte: význam jednotlivých bitů určuje parametry jízdy.

 $D =$ směr jízdy

U = ovládá přídavnou funkci

SSSS= nastavení rychlosti jízdy.

Základně je definováno 16 stupňů. 0, 2-15 jsou rychlostní stupně. Hodnota 1 je vyhrazena pro nouzové zastavení.

#### **Nulovací paket (RESET)**

 Paket slouží pro nulování dekodérů a nastavení do počátečního stavu. Typicky se vysílá po zapnutí napájení a zahájení provozu kolejiště. Adresový byte je platný pro všechny dekodéry. Datový byte je nulový.

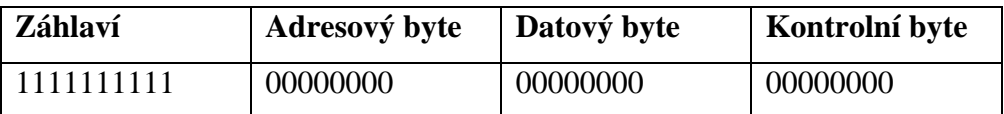

#### **Neaktivní paket (IDLE)**

Paket nepřenáší žádné informace. Typicky se vysílá po zapnutí napájení a nulovacím paketu, indikuje zahájení provozu. Rovněž slouží pro prázdné vysílání tzv. komunikační refresh. Adresový byte je platný pro všechny dekodéry.

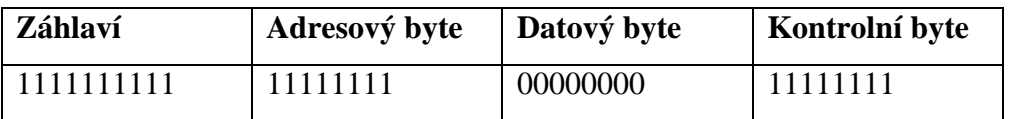

### **1.4. Hardware**

Základní sestava se skládá z řídící stanice, ručního ovladače a lokomotivy vybavené dekodérem. Sestrojit fungující celek není nijak složité, když víme co k čemu slouží. Pro názornost přikládám blokové schéma digitálního kolejiště. (obr. 5).

**Řídící stanice** (obr. 6, 7) je "mozek" celého systému. Zde se vyhodnocují signály z kolejiště a vytváří se nové signály. Vyplívá, že právě ona tvoří nejdůležitější část celého systému.

**Ručním ovladačem** (obr. 8, 9) se ovládá řídící stanice a spolu s ní celé kolejiště. Může být nahrazen počítačem či chytrým telefonem.

 **Dekodér** (obr. 10, 11, 12) je přijímač, který dostává a vyhodnocuje příkazy z centrály. Základními částmi dekodéru jsou: usměrňovač, mikroprocesor a výkonové ovládání motorku. Chod motorku je ovládán z mikroprocesoru, nezávisle na velikosti usměrněného napětí. Mikroprocesor je řízen příkazy zakódovanými v napájecím signálu z kolejí. Mimo vlastní motor lokomotivy dekodér může ovládat i přídavné spínače (tranzistory) - spínání světel, spřáhel, kouřového generátoru atd. Zakódované příkazy jsou adresovány vždy jen jednomu dekodéru, ostatní dekodéry na daný příkaz nereagují. Pochopitelně s ohledem na modelovou velikost se používá technologie SMD součástek.

## **1.5. Software**

Ovládat můžeme pomocí nějakého ručního ovladače, nebo pomocí počítače. Samozřejmě za předpokladu, že je v počítači nainstalován příslušný software. V našem případě TrainController od firmy Freiwald a virtuální ovladač, který firma Lenz dodává při zakoupení převodníku mezi kolejištěm a PC. Existuje mnoho freeware programů. Bohužel TrainController mezi ně nepatří. Jako základ by se dal brát software dodávaný firmou Lenz. S jeho pomocí jde ovládat pouze několik lokomotiv. Složitější programy, jako již zmíněný TrainController, umí samozřejmě více. Například ovládání výhybek, návěstidel atd. a nejen to. Zvládnou i plně automatizovaný provoz podle jízdních řádů.

## **2.Praktická část**

## **2.1. Digitalizace kolejiště**

Po prostudování manuálů jsem, v nich popsaným způsobem, sestavil plně funkční okruh (obr. 13) s jehož pomocí budu i nadále pokračovat ve studiu této tématiky. Digitalizace kolejiště je prostá. Stačí odstranit původní napájecí zdroj a veškeré odrušovací prvky v kolejišti a lokomotivách, připojit na vstup do kolejí řídící stanici a osadil lokomotivy dekodéry. Již se mi podařilo osadit dekodérem několik lokomotiv (obr.14) a tím je připravit na provoz na digitálním kolejišti. První spuštění digitálního kolejiště se obejde bez jakýchkoliv dalších prostředků.

## **2.2. Programování**

Programování lokomotivního dekodéru se prování jeho připojením na tzv. programovací kolej. Programovací kolej je část kolejiště, na které se dají naprogramovat všechny proměnné (CV's) v lokomotivním dekodéru. Mimo programovací kolej se dá programovat také, ale jsme již hodně omezeni. Proměnných je okolo stovky. Například adresa, minimální rychlost, maximální rychlost, křivka zrychlení. Programujeme buď to pomocí ručního ovladače, či pomocí počítače se softwarem určeným k programování lokomotivních dekodérů (obr. 15). Podařilo se mi lokomotivy naprogramovat tak, aby se jejich vlastnosti co nejvíce blížili jejich reálným předlohám.

### **2.3. Závěr**

Na závěr bych také poznamenat, že stavba digitálního kolejiště je o mnoho jednodušší než stavba klasického "analogového" kolejiště. Bohužel je při použití DCC kolejiště více náchylné na čistotu kolejí.

Co se týče poruchovosti systému, tak jsem nezaznamenal žádný výrazný rozdíl. Pokud něco nefunguje, tak jak má, je to ve většině případů vinou obsluhy či špatného naprogramování.

# **Obrazová příloha**

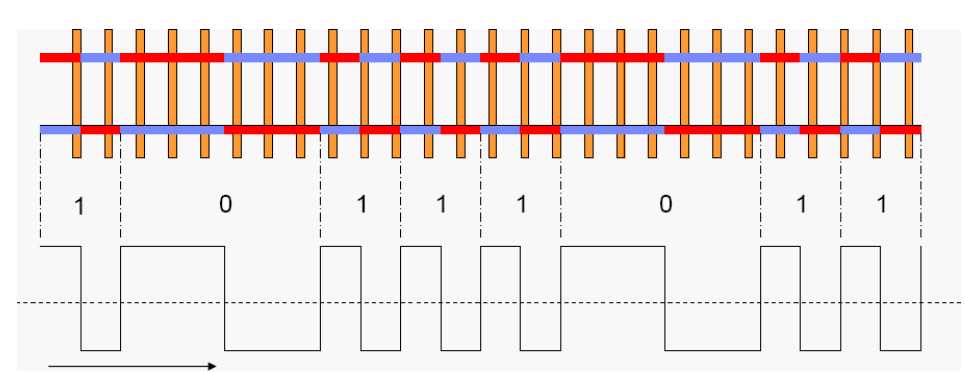

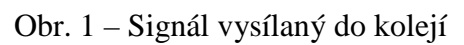

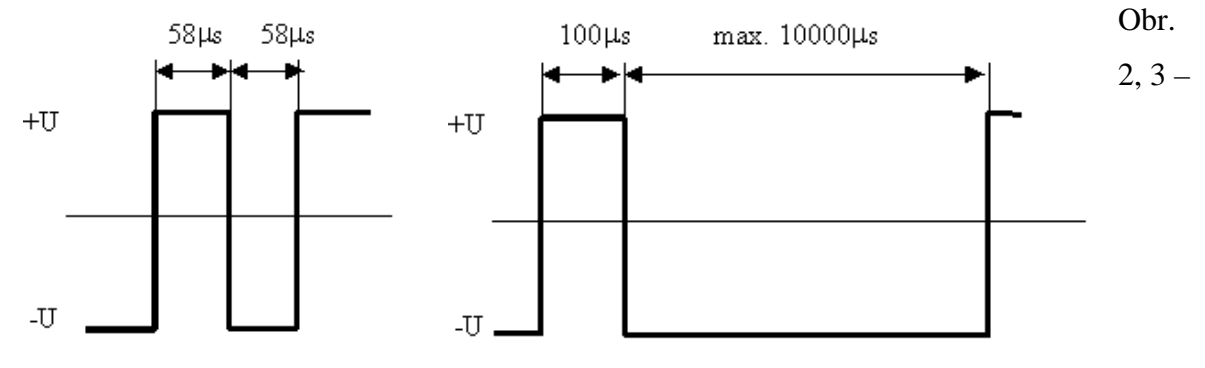

Logická jednička a nula

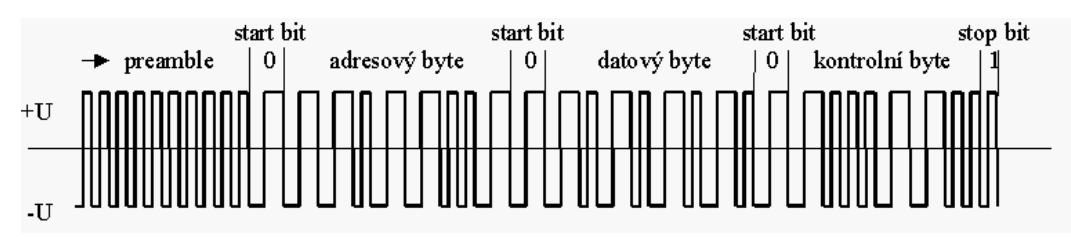

Obr. 4 – Kódovaný signál

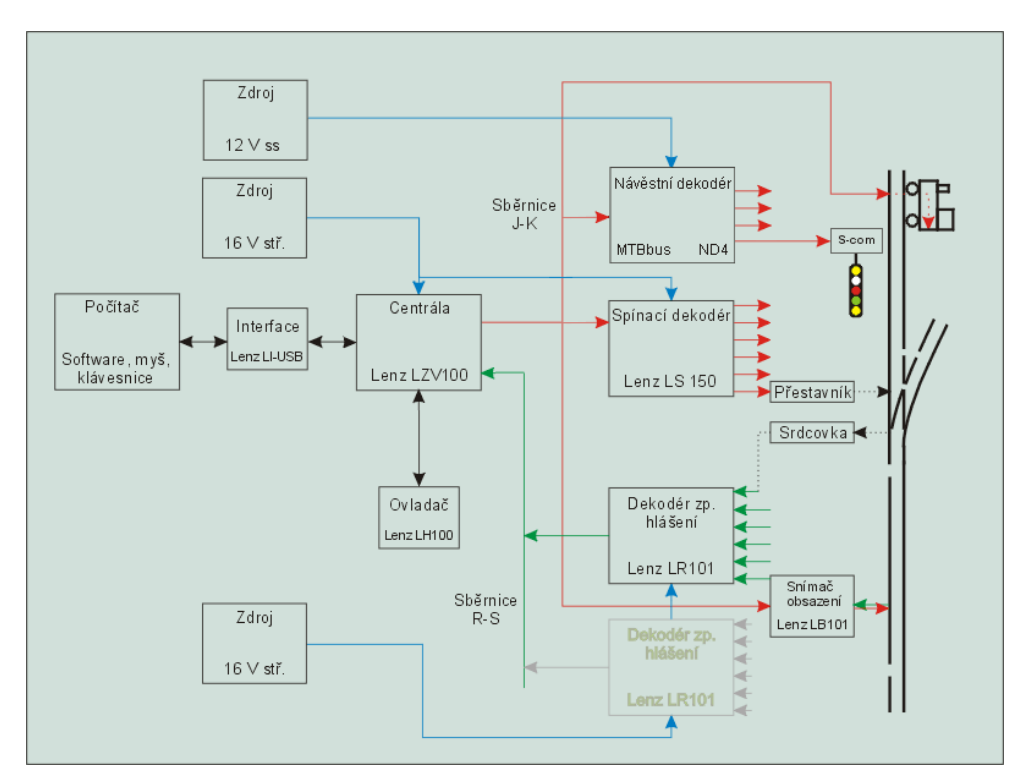

Obr. 5 – Blokové schéma digitálního kolejiště

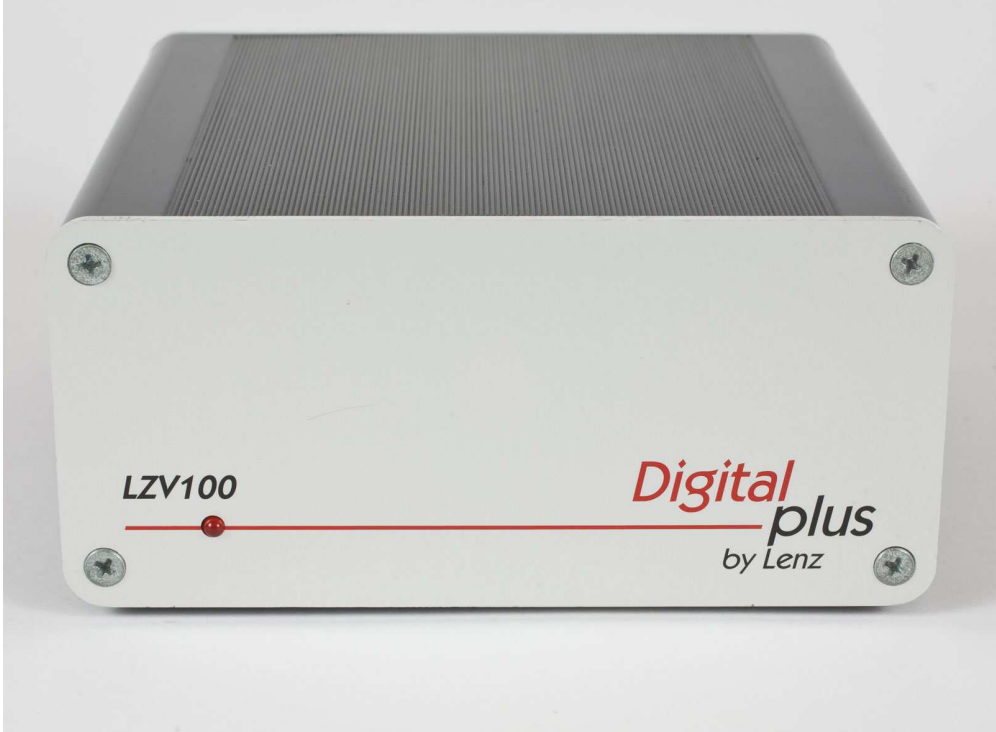

Obr. 6 – Řídící stanice od firmy Lenz

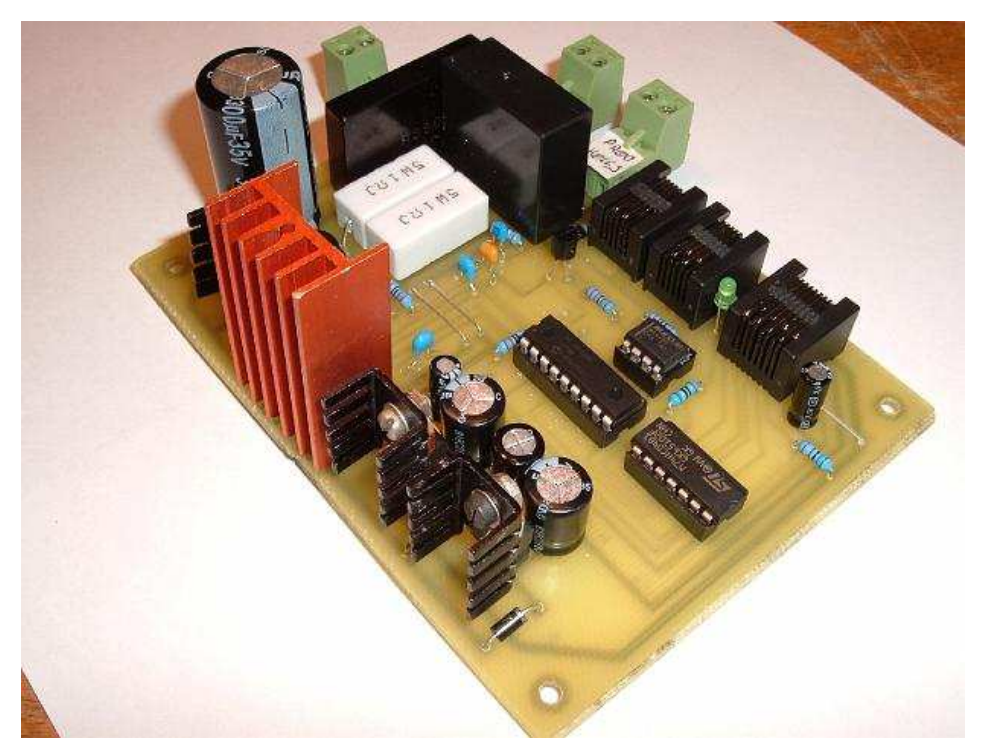

Obr. 7 – Doma sestavená řídící stanice

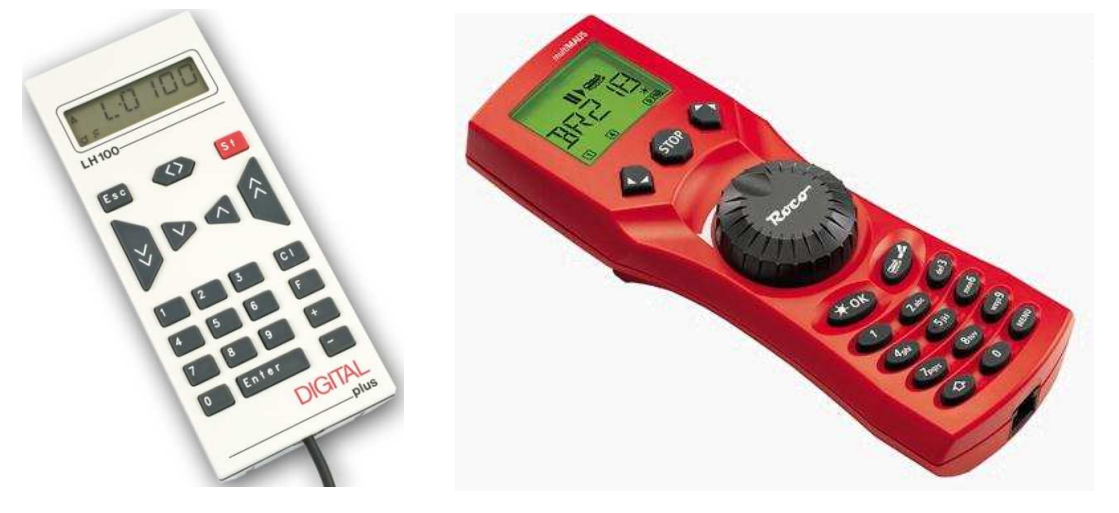

Obr. 8, 9 – Ruční ovladače od firem Lenz a ROCO

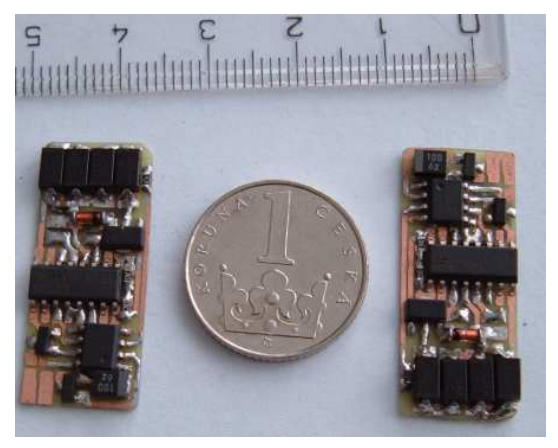

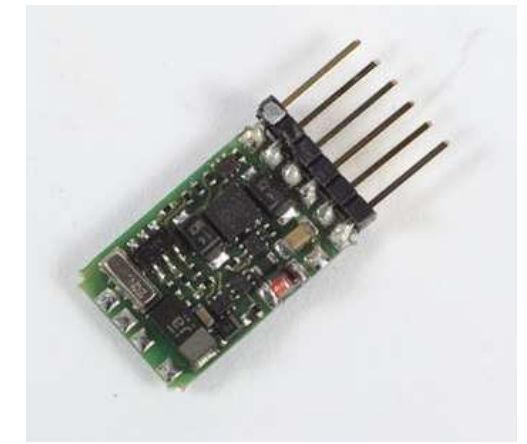

Obr. 10, 11 – Dekodér od firmy Lenz a domácí výroby

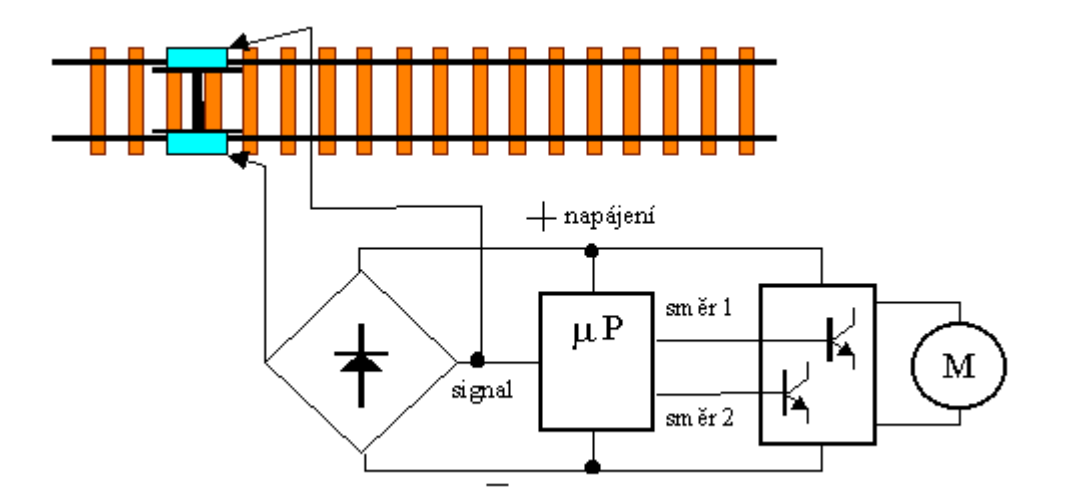

Obr. 12 – Blokové schéma lokomotivního dekodéru

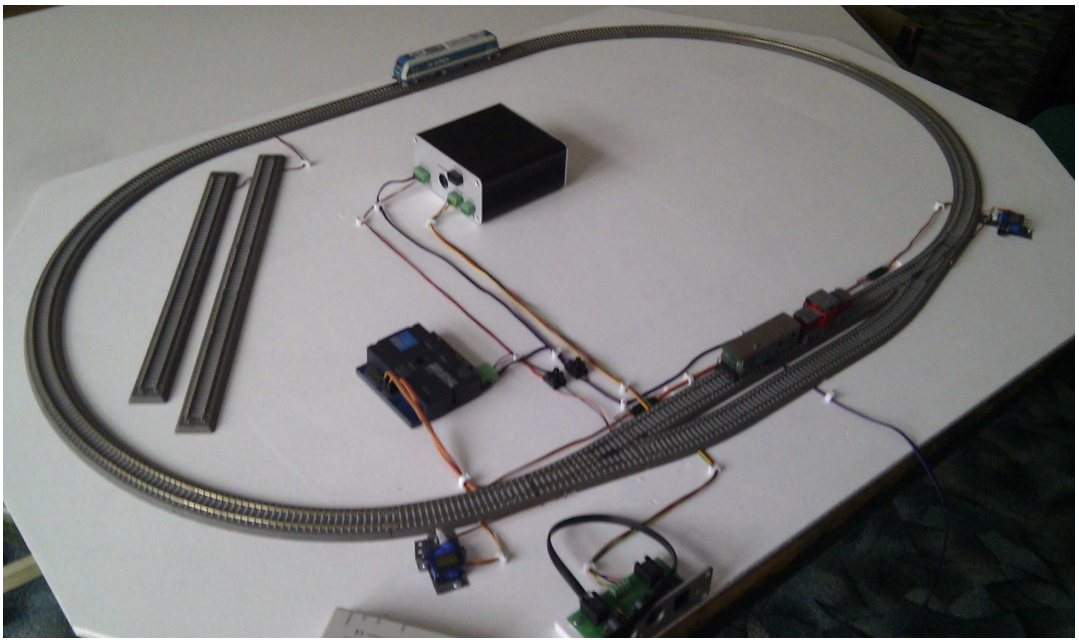

Obr. 13 – Testovací okruh

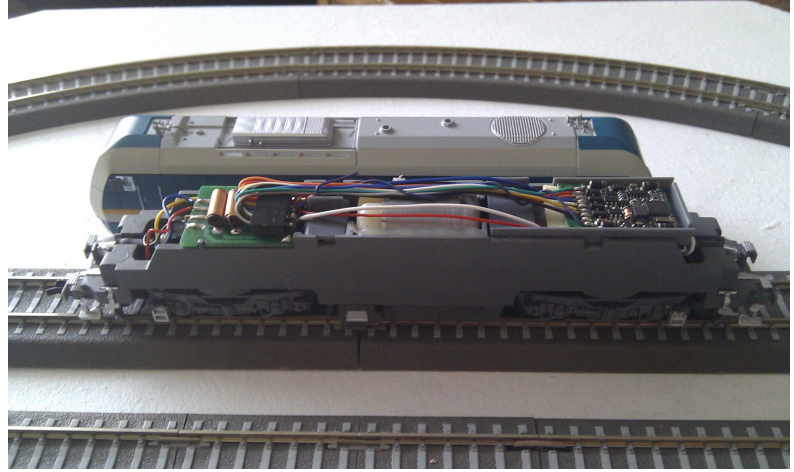

Obr. 14 – Digitalizovaná lokomotiva

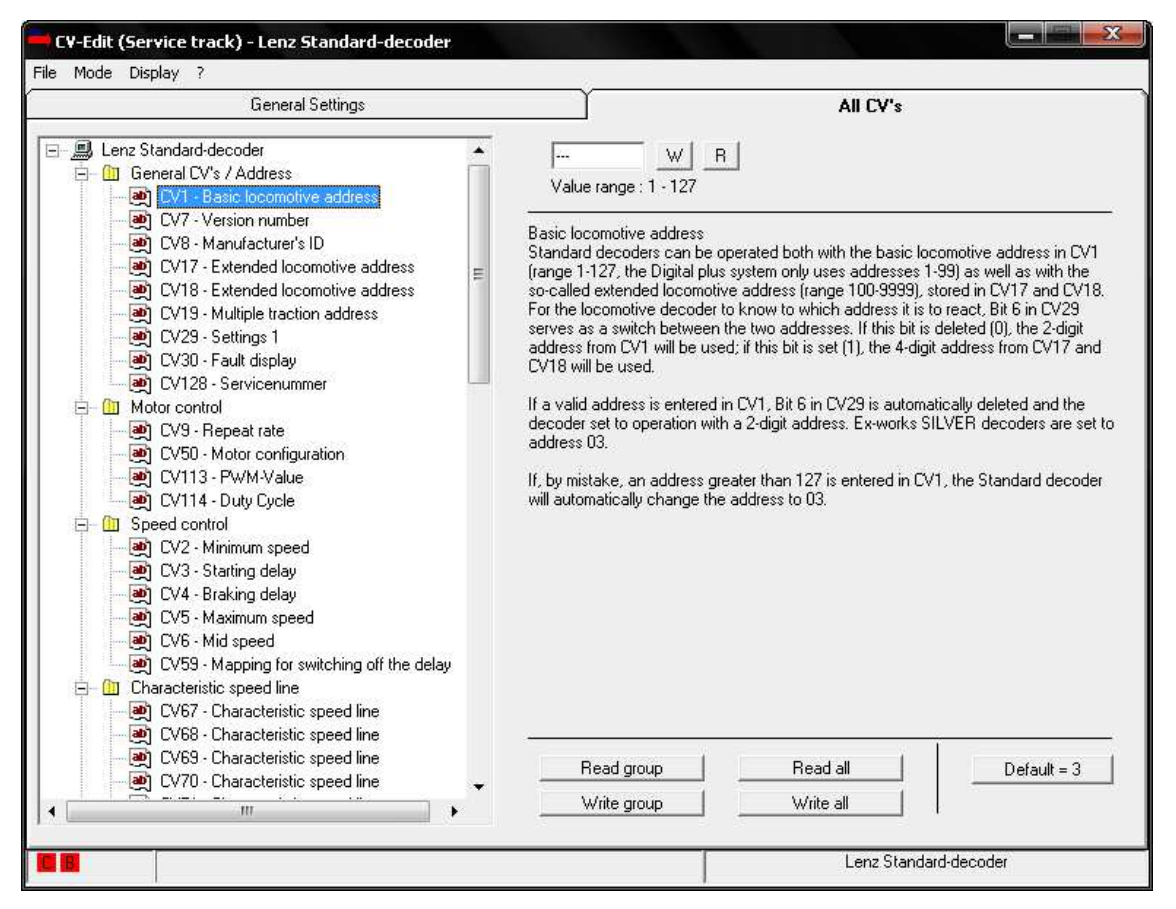

Obr. 15 – Náhled okna Programu "CV-Edit" určeného k programování lokomotivních dekodérů.

# **Pomůcky a zdroje**

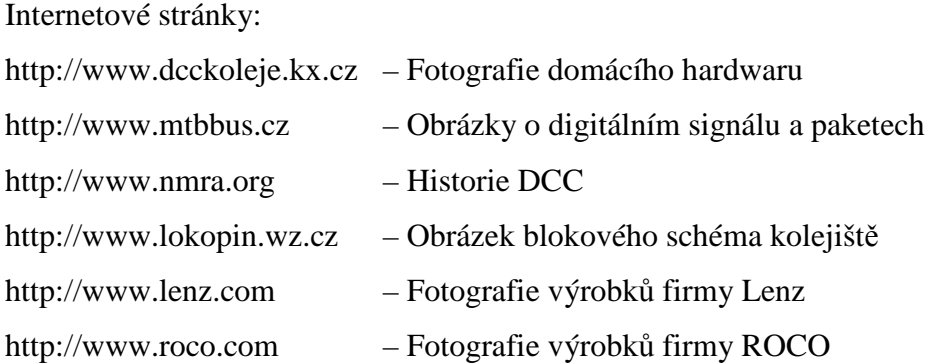

Použitý software:

Railroad & CO. TrainController™ od Freiwald software Software dodávaný firmou Lenz